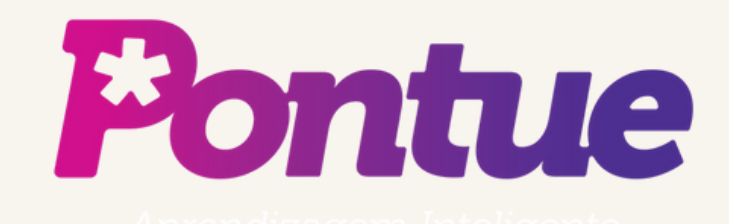

# Visualização de Turmas e Alunos.

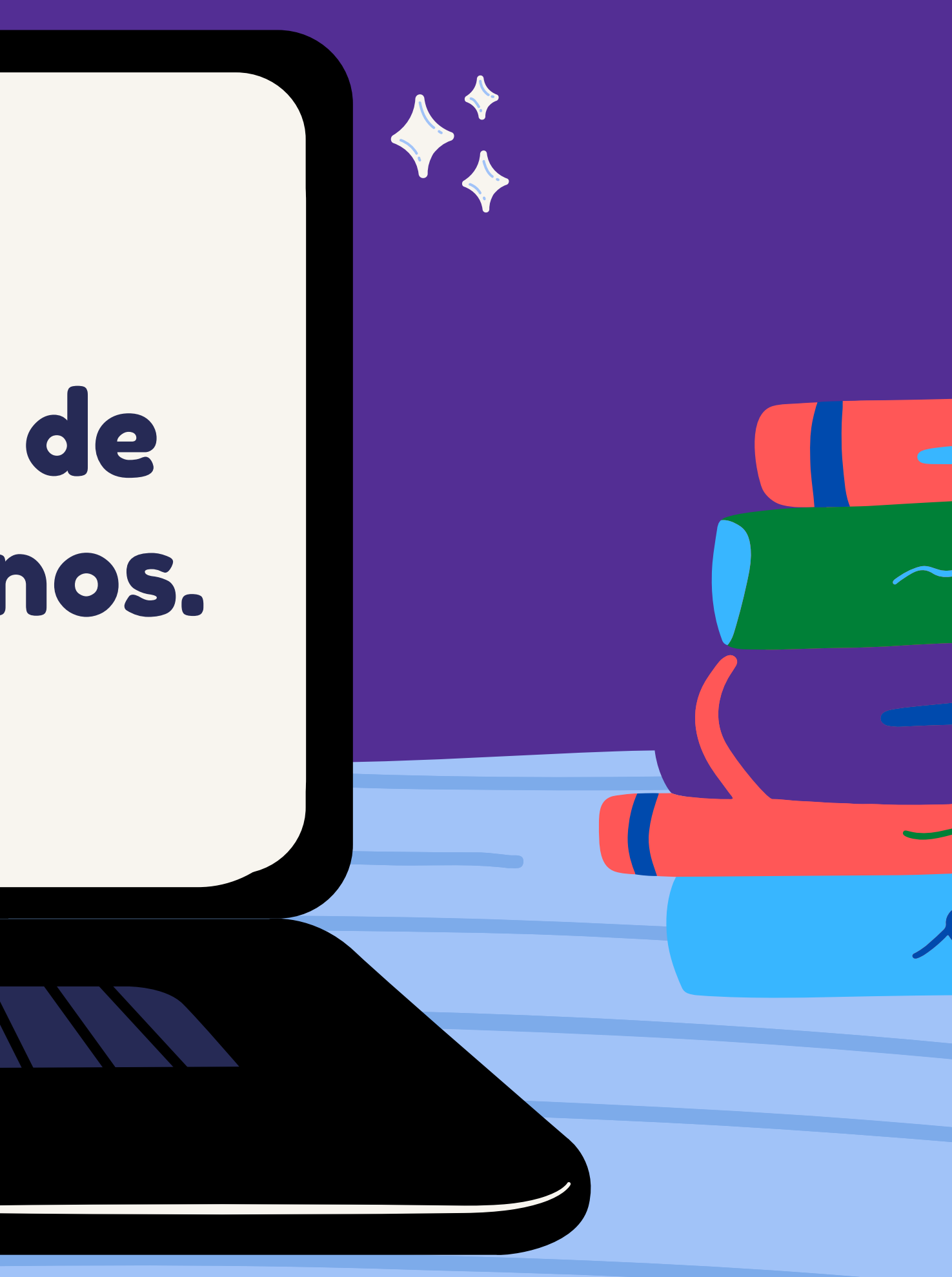

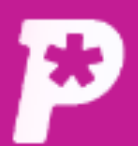

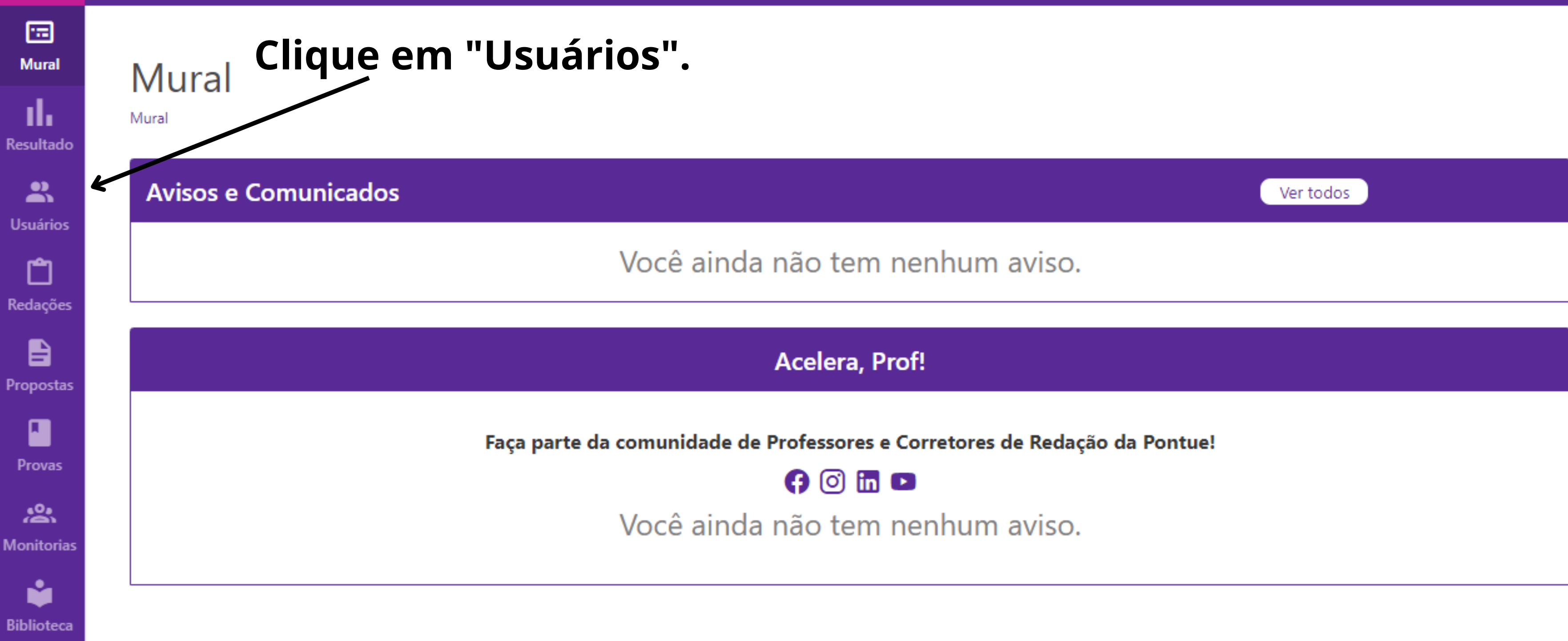

 $LC \rightarrow$ 

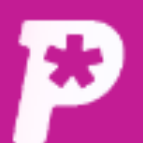

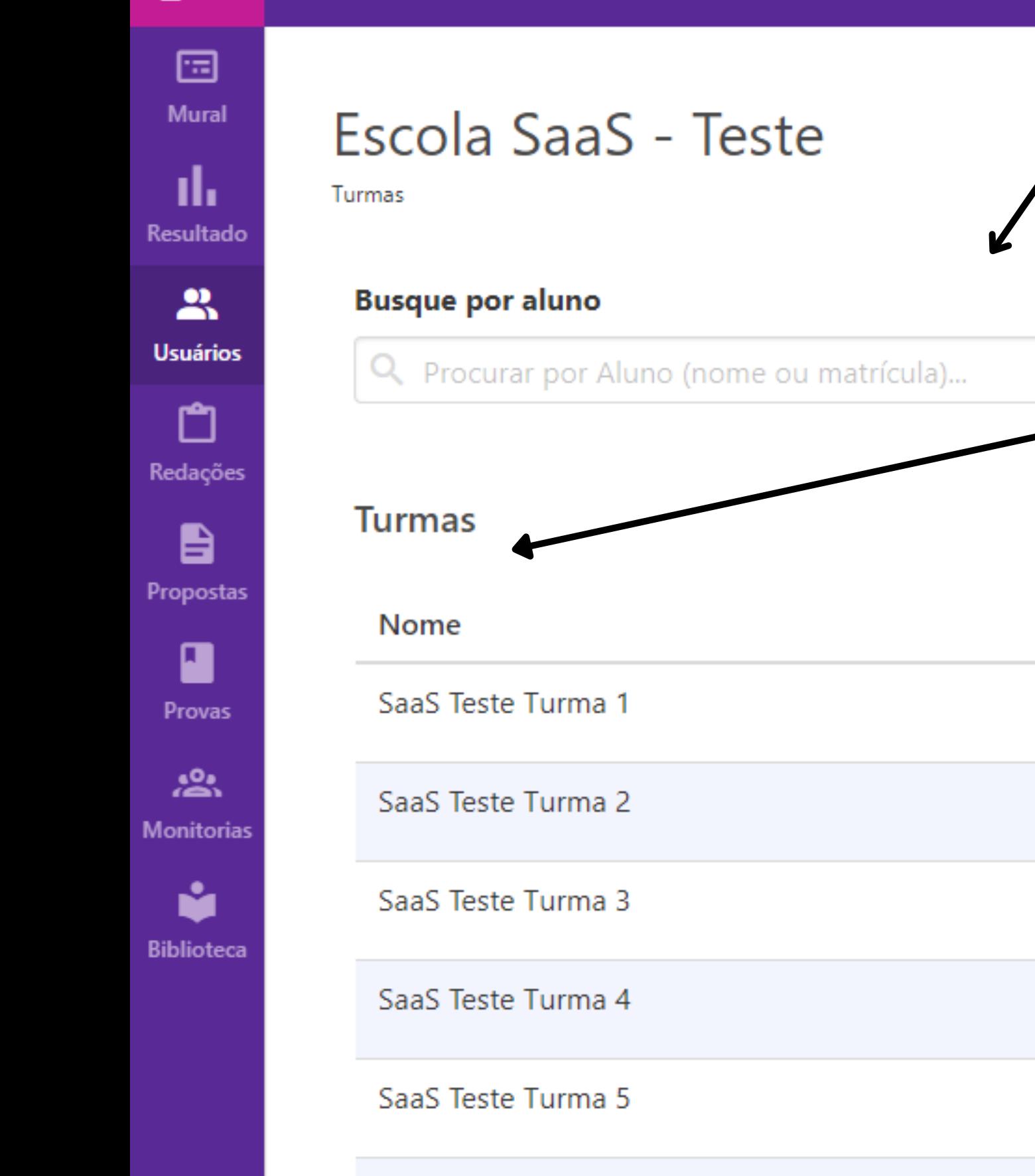

SaaS Teste Turma 6

**TESTE** 

**Busca por Aluno** 

**Filtros** 

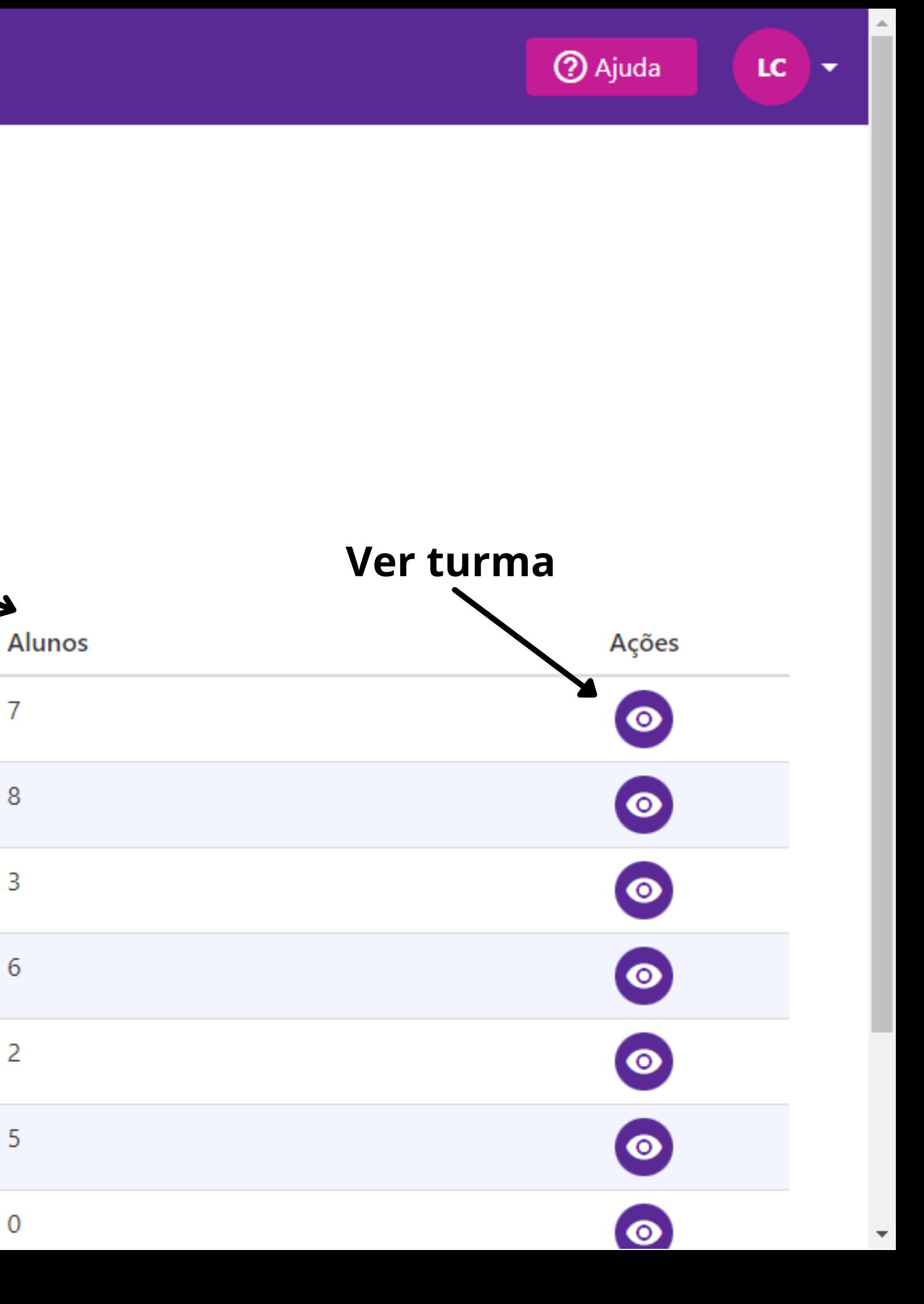

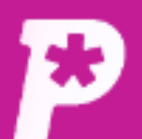

### 圖 Mural

Escola SaaS - Teste

ıl. **Resultado** 

 $\mathbf{R}$ **Usuários** 

ᠿ Redações

B Propostas

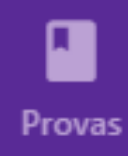

惢 **Monitorias** 

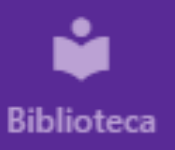

Turmas

### Na busca por alunos, você poderá ver a turma em que ele está e o seu login. Além disso, clicando no botão "ver aluno", você poderá ver as redações que ele enviou durante o ano todo.

**Busque por aluno** 

Carlos Drummond Q.

Itens por página: 10 V

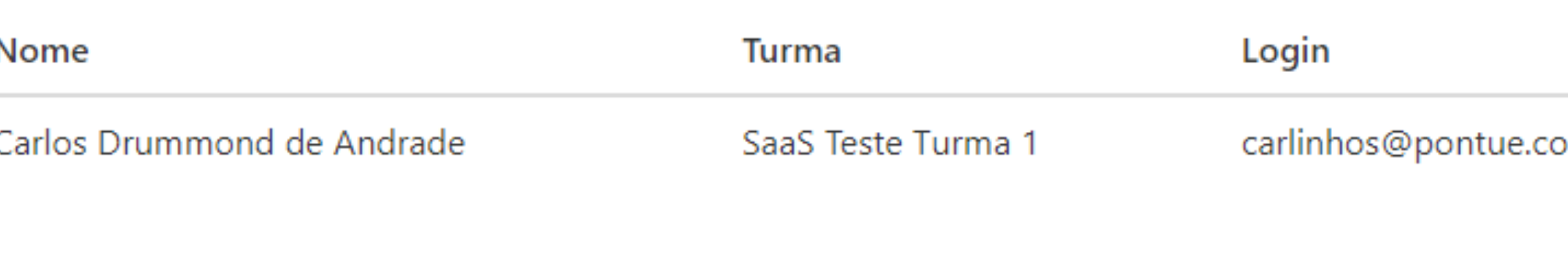

**Turmas** 

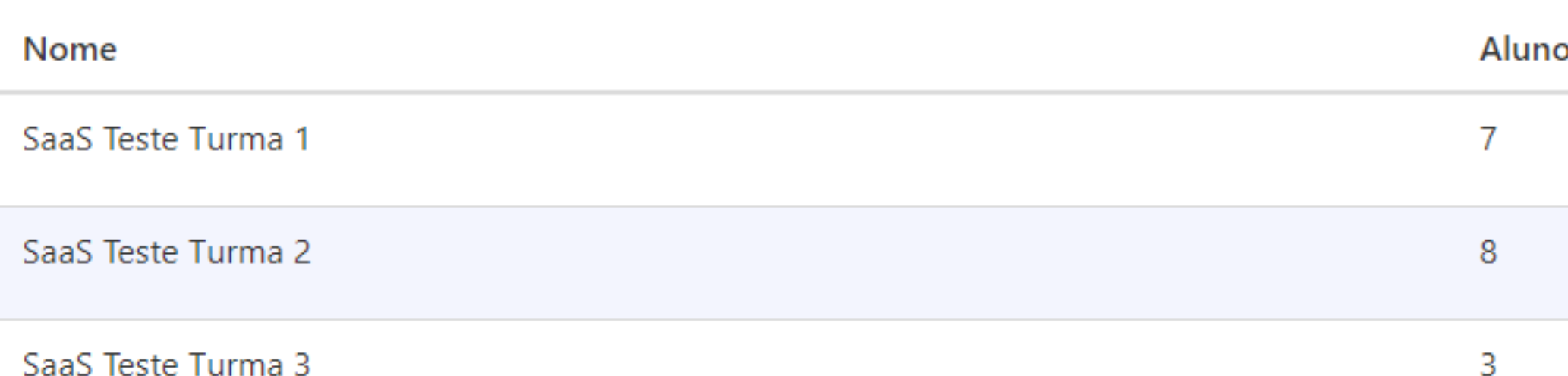

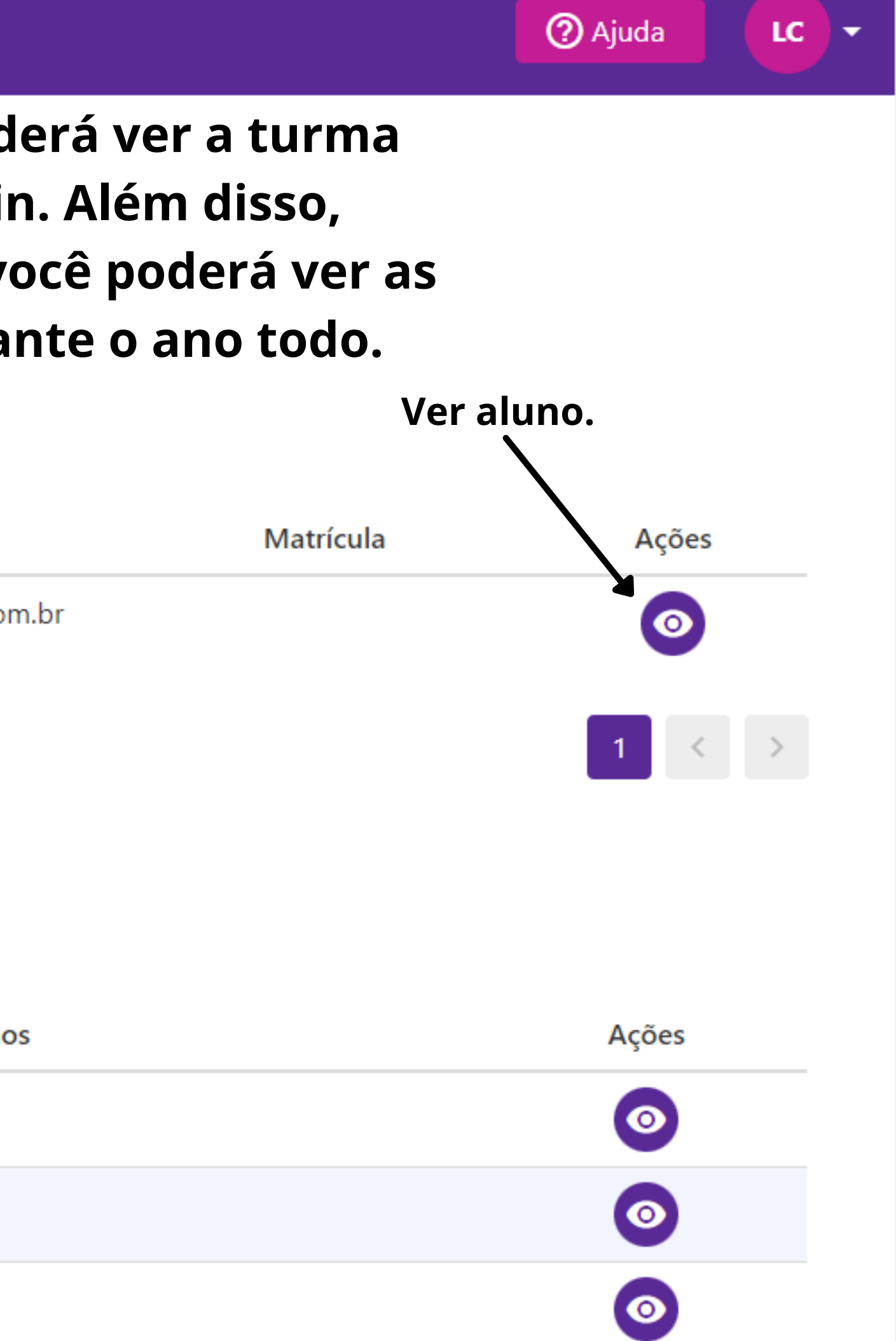

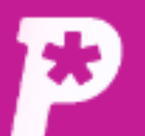

国 **Mural** 

ıl.

Resultado

 $\mathbf{a}$ 

**Usuários** 

ᠿ

Redações

自

Propostas

ı

Provas

惢

Monitorias

M

**Biblioteca** 

Alunos

**Alunos** 

### Dentro da turma, você tem acesso a quantidade de alunos nela, ao login deles e pode entrar no perfil deles para ver as redações enviadas e corrigidas.

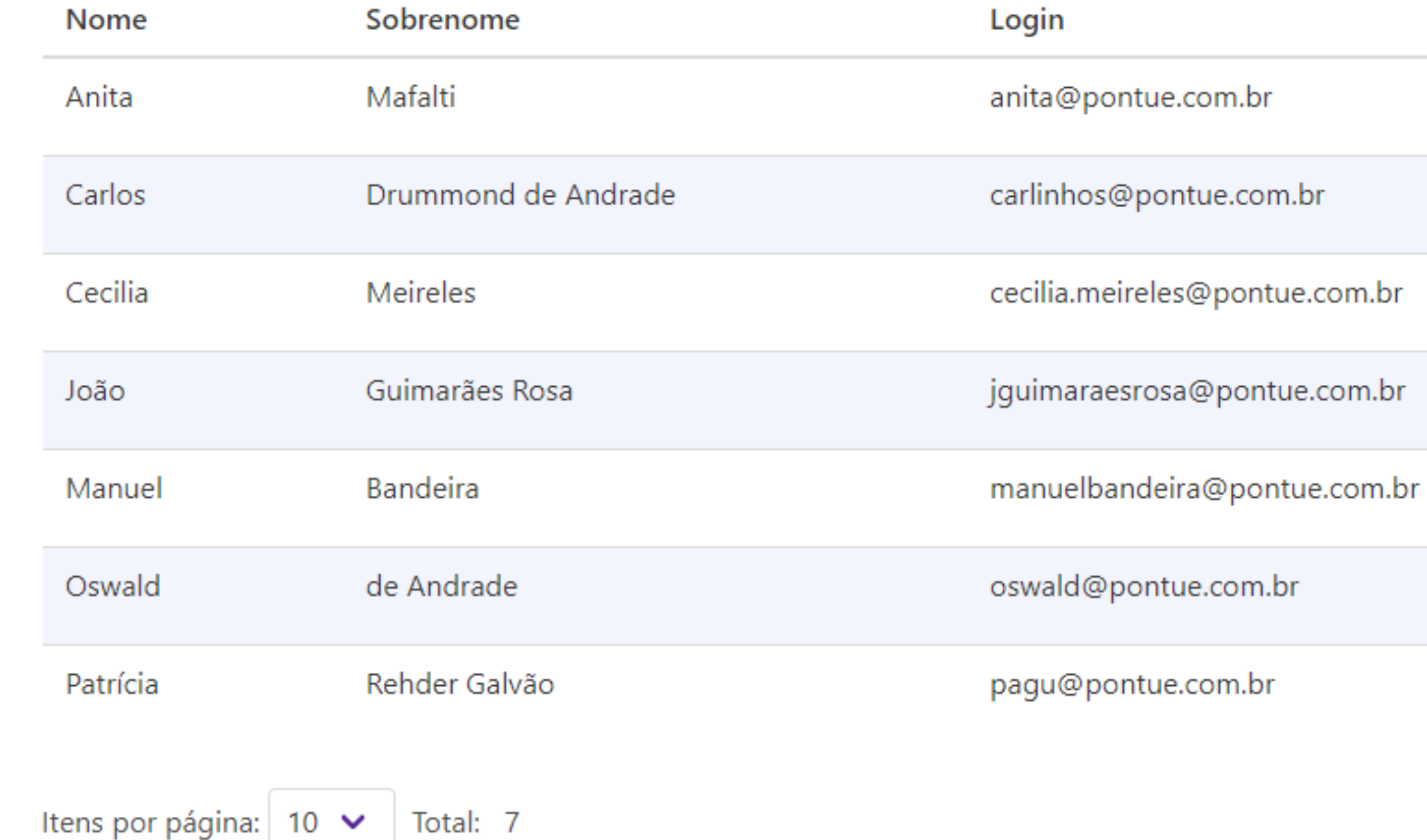

**2** Ajuda

LC.

∣▼

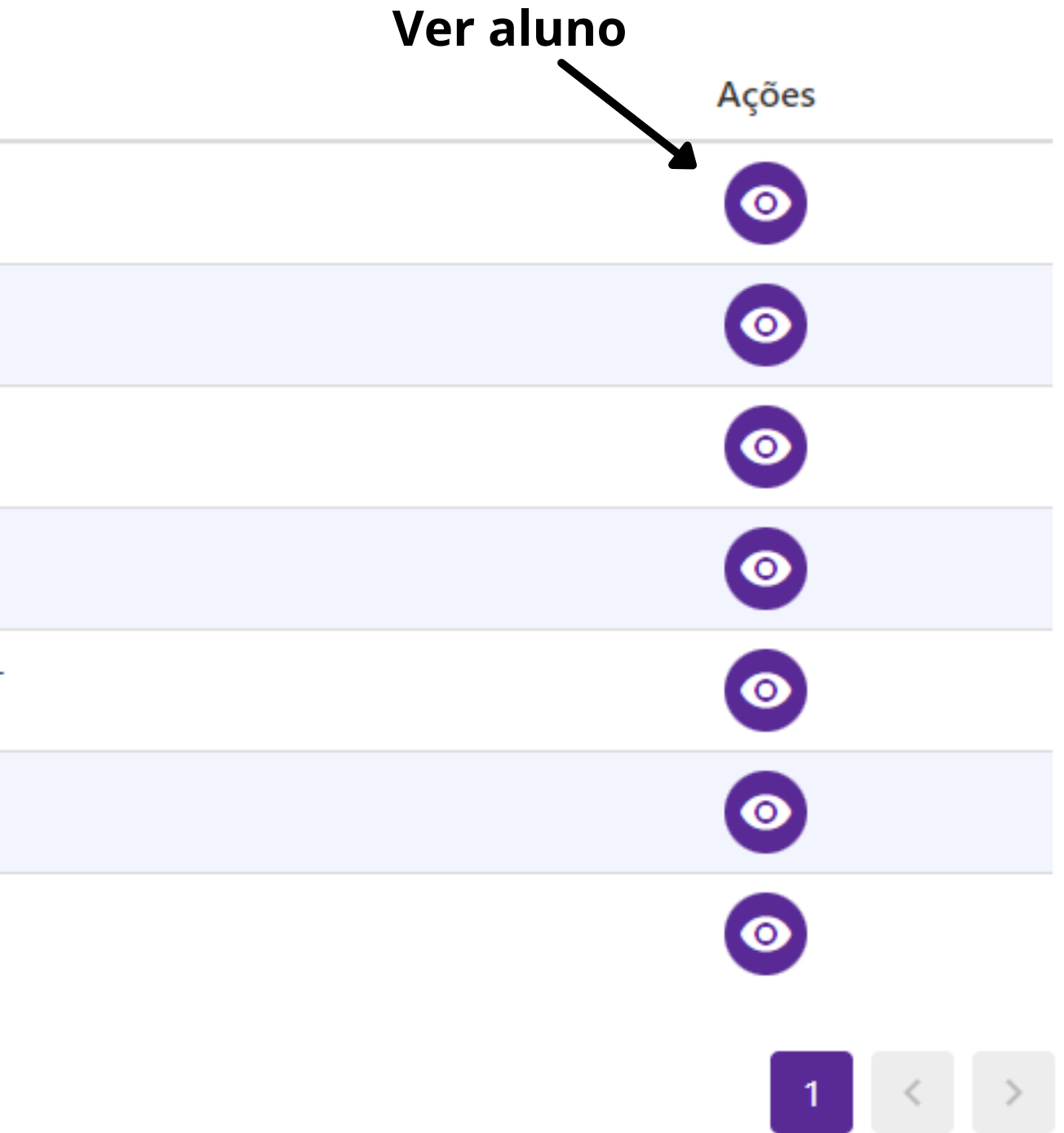

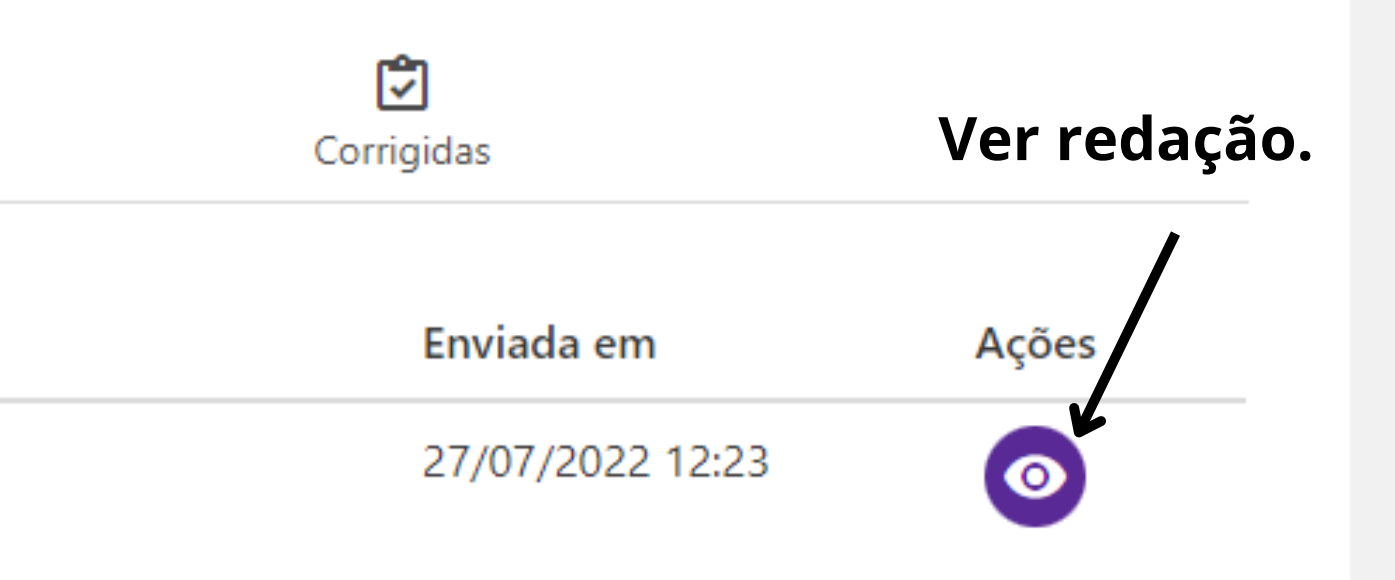

**2** Ajuda

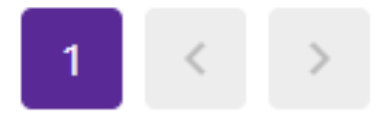

LC.

∣▼

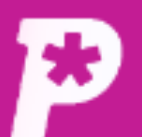

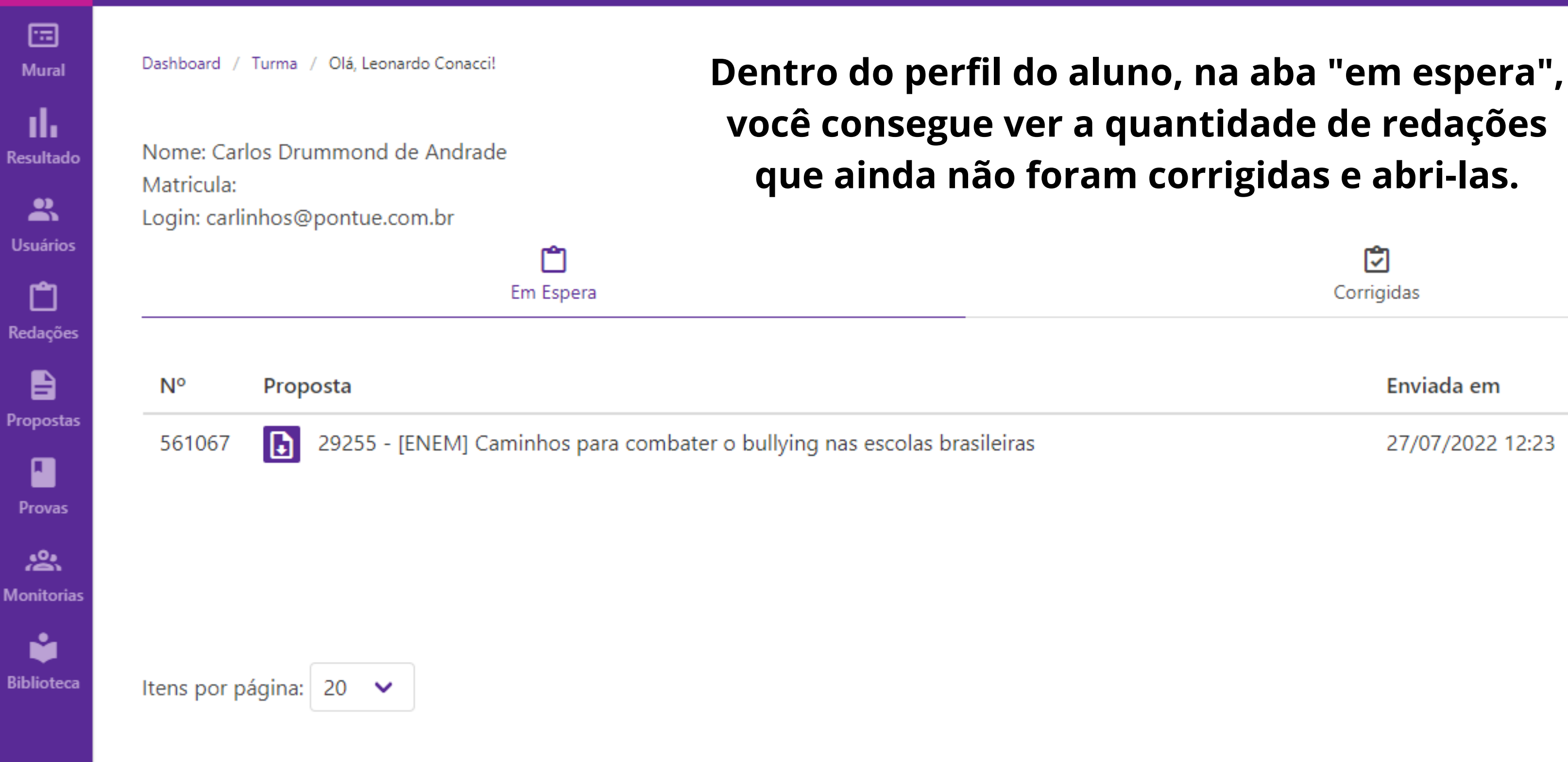

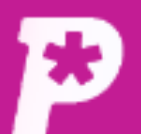

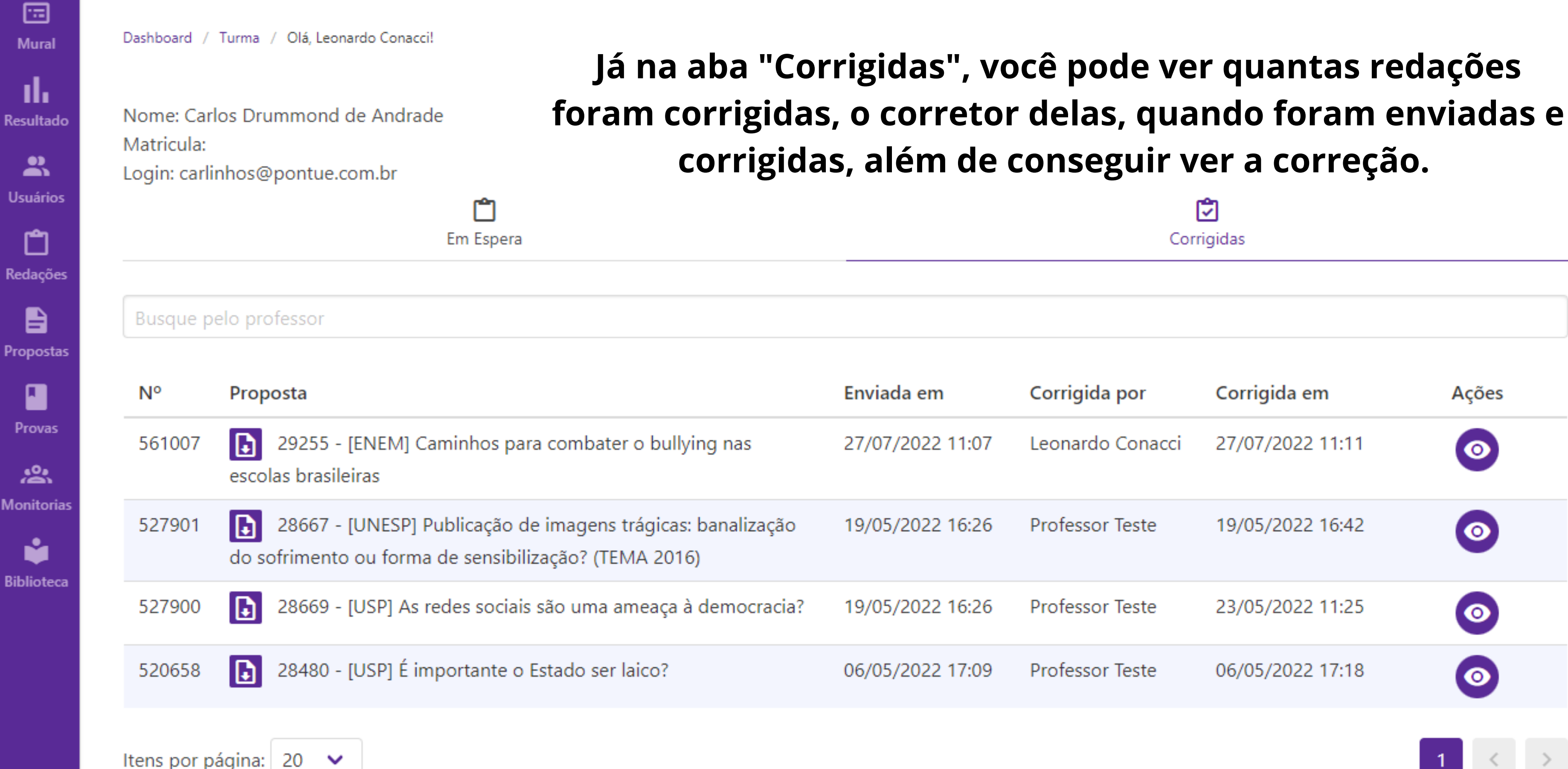

LC.

 $\overline{\phantom{a}}$ 

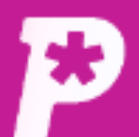

国 **Mural** 

ıl, **Resultado** 

å **Usuários** 

ᠿ Redações

B Propostas

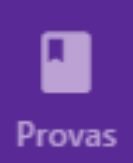

惢 **Monitorias** 

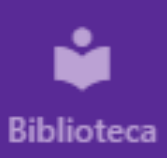

## Redação

Aluno Turma: SaaS Teste Turma 1 Nome: Carlos Drummond de Andrade

## Ao clicar no ícone do olho, você consegue assistir ao vídeo de correção, na aba "Vídeo".

Proposta: 28669 - [USP] As redes sociais são uma ameaça à democracia?

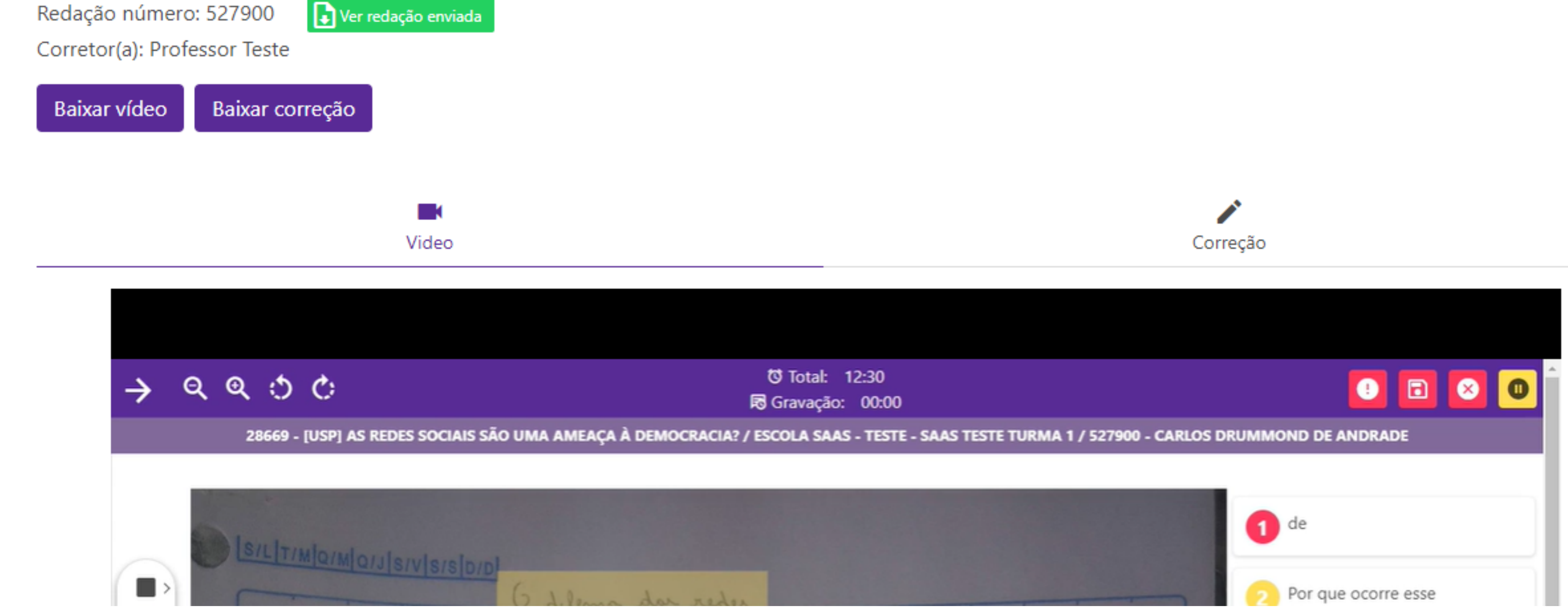

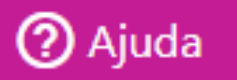

LC.

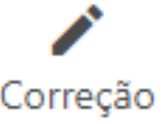

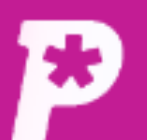

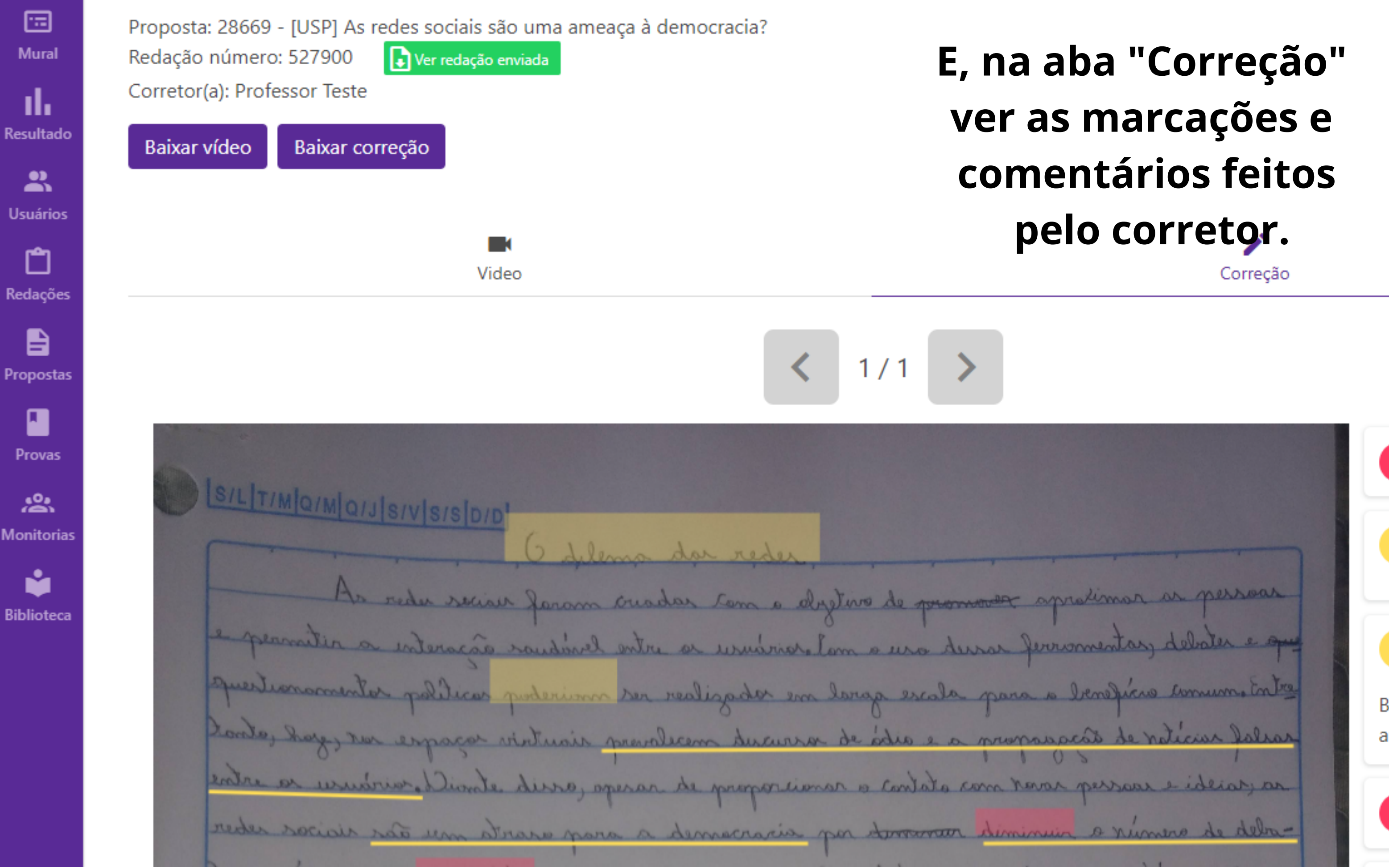

 $LC \rightarrow$ 

de  $\mathbf{1}$ 

> Por que ocorre esse fenômeno?

Cuidado com generalizações. Busque fundamentar as afirmações trazidas.

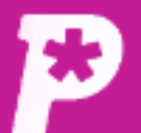

回 Mural

ıl. Resultado

 $\mathbf{a}$ **Usuários** 

் Redações

自 Propostas

> ı Provas

恐 **Monitorias** 

Ý. **Biblioteca**  Descendo a página, você terá acesso às notas por competência e à final da redação.

**A1**  $A2$ 25 15 A<sub>2</sub>  $A<sub>1</sub>$  $\mathbf{v}$  $\mathbf{v}$ Nota: Nota: 25 15 Comentário Comentário Boas ideias. Sua redação tem uma tese clara, de Precisamos de relacionar mais as ideias mas ainda precisamos de amadurecê-la. dos seus parágrafos às conclusões Temos uma aula que vai tirar todas as dúvidas apresentadas. Vamos lá? nesse sentido.

60

 $LC$   $\rightarrow$ 

 $A3$ 20

A<sub>3</sub>

Nota:

20

### Comentário

Sua redação tem uma estrutura adequada de linguagem, com poucos desvios, mas ainda podemos aprimorá-la. Vamos lá?

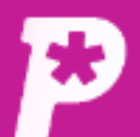

国 **Mural** 

ıl, **Resultado** 

 $\mathbf{a}$ **Usuários** 

的 Redações

B Propostas

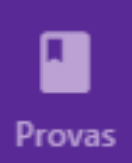

惢 **Monitorias** 

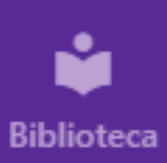

## Redação

Aluno Turma: SaaS Teste Turma 1 Nome: Carlos Drummond de Andrade

Proposta: 28669 - [USP] As redes sociais são uma ameaça à democracia?

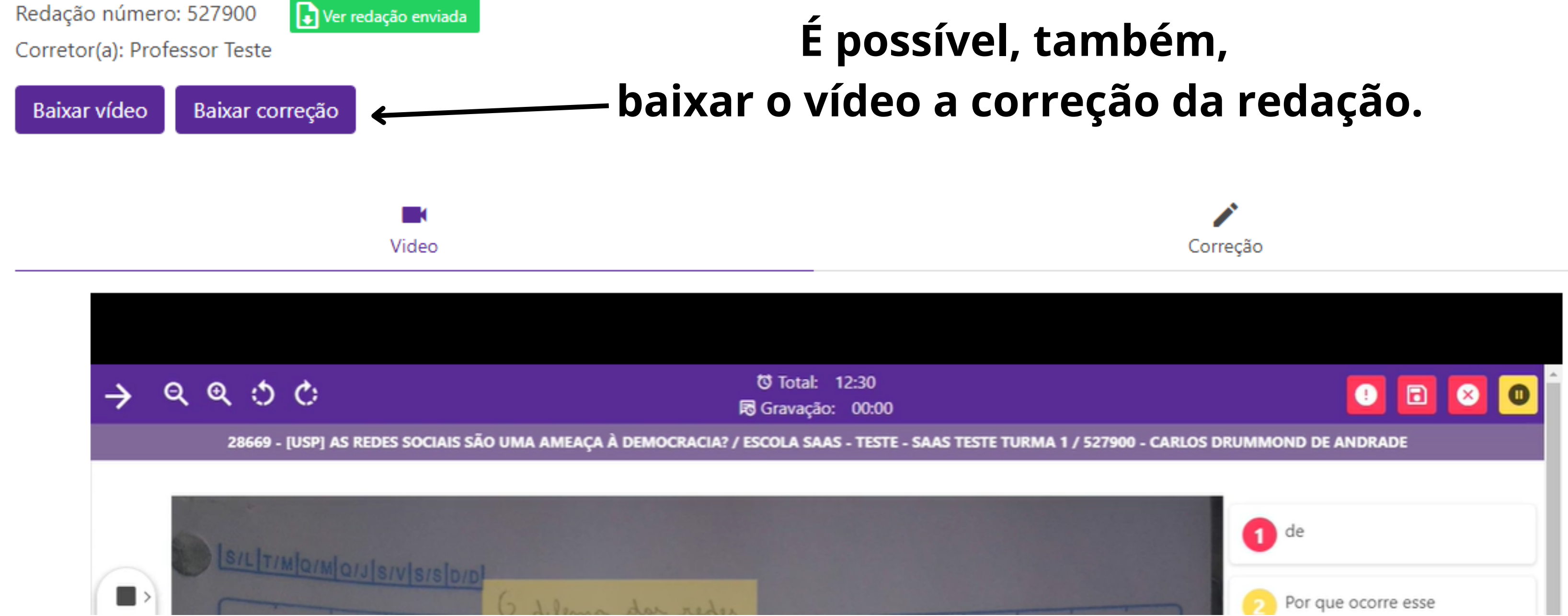

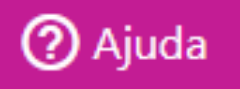

LC.

⊢

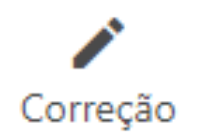